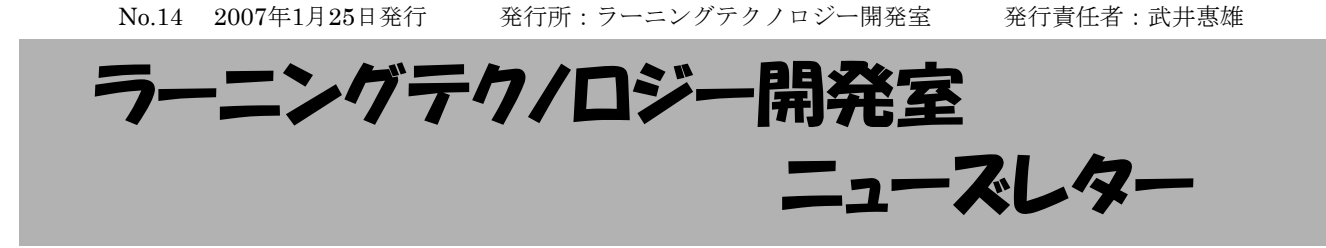

# ラーニングテクノロジー開発アシスタント (LTA) 墓集!

2003年の帝京大学ラーニングテクノロジー(LT)開 発室発足以来,理工学部において,ラーニングテク ノロジーアシスタント制度を運用しています.これ は,教員の教育活動を支援する学生補助員の制度で す.具体的には,教員への支援などのLT開発室の業 務を行う学生補助員を募集し,人材登録をしてお き,作業のニーズが生じた際に,登録されている補 助員に作業を行ってもらうものです.このような学 生補助員をラーニングテクノロジー開発アシスタン ト,通称,LTAと呼んでいます.LTAには学長名で 辞令が交付され,作業に応じて給与が支給されます.

LTAたちは,これまでに,講義を録画・エンコー ドし,動画配信システムに載せる作業,手書きの講 義ノートをパワーポイントに入力する作業,教員が 作成した小テストをWebCTに入力する作業等を行っ てきました.また、教員と協同でメディア教材を作 成した事例もあります. さらに、通常はティーチン グアシスタントを置かない講義授業の何回かをCL教 室において実施する場合等に,直接,授業の補助を するケースもあります. このように、LTAは授業に

おける教員と学生の活動を一般的なティーチングア シスタントよりも幅広くサポートしています. そし て,何人もの先生方がこの制度を有効活用されてい ます.このような支援をご希望される先生方は、ぜ ひLT開発室にご連絡ください.

ところで,最近,LT開発室の支援業務のニーズが 高まっており,LTAが不足気味です.LTAたちに とっても,本来の学業が重要ですから,一人ひとり のLTAに大きな負担を掛けるわけにはいきません. そこで,新年度に向けてLTAを増募したいと考えて います. 先生方の周りでLTAにふさわしい学生がい ましたら,ぜひご推薦ください.また、このような 活動に興味がある学生諸君は,2月7日に開催する LTAミーティングに参加してみてください.LTA ミーティングの詳細はLT開発室ウェブサイトを参照 してください.

LTAによる支援の申込・LTAの推薦・その他お問 い合わせは以下までご連絡ください.

電子メール LT-Support@LT-Lab.teikyo-u.ac.jp 電話 028-627-7243

# NEWS

#### $\triangle$  2日のLTヤミナー

2月のセミナーは以下のテーマで開催を予定して います.詳細はポスターやLT開発室のウェブサイト をご覧下さい.

☆2月のLTセミナー 「自己学習力をつける授業 ーこれまでの取り組みと成果ー」 2/27(火) 13:20~14:50 本部棟2号館2F 201室

#### ◆ 平成18年度 情報教育研究集会 報告

平成18年度情報教育研究集会が,2006年11月24 ~25日に広島大学にて開催されました.3件の招待 講演,1件のパネルディスカッションと245件の一般 講演があり,本学からは,武井惠雄教授と渡辺博芳 助教授が発表を行いました.

### ◆ 平成18年度 大学教育改革プログラム 合同フォーラム 報告

平成18年度大学教育改革プログラム合同フォーラ ムが、特色ある大学教育支援プログラム(特色GP). 現代的教育ニーズ支援プログラム (現代GP) など9 つの大学教育改革の支援事業の参加により,2006年 11月12~13日にパシフィコ横浜で開催されました.

#### ◆ 情報処理学会 第4回CMS研究会 報告

情報処理学会教育学習支援情報システム研究グ ループの第4回研究会(CMS研究会)が2006年12月17 ~18日に熊本大学において開催されました.

#### ◆ 情報処理学会 第86回 CE研究会 報告

情報処理学会コンピュータと教育研究会(CE研究 会)の第86回研究会が2006年10月21日に香川大学に おいて開催され,本学からは,古川文人助手が発表 を行いました.

上記4件についての詳しい報告はLT開発室のウェ ブサイトをご覧下さい.

#### ◆ LTコンサルテーション 受付中

LT開発室では,みなさまからの授業設計や運営な どに関してのコンサルテーションを,随時,受け付 けています. 授業設計·教材作成, 授業でのLT活用 方法やLTAによる教材作成の支援についてなど,何 かありましたらお気軽にご相談ください.

○コンサルテーションお申し込み先 Mail : LT-Support@LT-Lab.teikyo-u.ac.jp TEL : 028-627-7243

# ■ WebCT Tips

# ~**1**ページあたりの表示数を増やすには?~

ファイル管理やグレードブックで,ファイル 数や登録学生が多くページの切り替えが面倒だ と感じたことはありませんか?初期設定では1 ページあたりの表示数が「10」に設定されてい るため,数が多くなってくると,こまめにペー ジを切り替えなければなりません. そのような ときは,1ページあたりの表示数を変更すること で、見やすく,使いやすくができます.

1ページあたりの表示数はWebCT画面の右下 にある「ページングプリファレンス(以下のアイ コン)」から変更できます. ぜひお試し下さい.

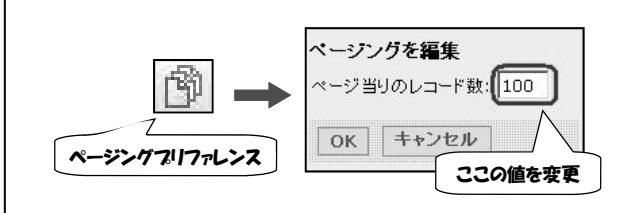

#### ~グレードブック活用方法~ ― データのインポート・エクスポート ―

WebCTで行った小テストや,課題の点数な ど,グレードブックの情報は,テキストファイ ル(Excelなどで読み込める形式)に書き出すこと ができます. また、テキストファイルから, データを読み込んで,WebCTに掲載することも できます.複数人の情報を更新したい場合は, WebCT上でデータを入力するより,Excelなど でファイルを作り、取り込む方法が便利です.

WebCTへのファイルの取り込み,または書き 出しは,グレードブックの中にある「スプレッ ドシートからインポート」「スプレッドシート からエクスポート」から行えます.

取り込む場合には,先にカンマ区切りのファ イルを用意する必要がありますのでご注意くだ さい.

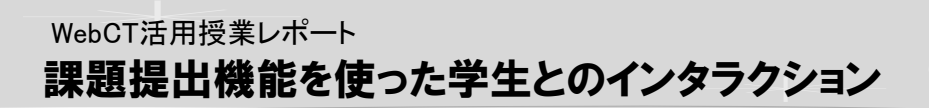

今回は,理工学部の橋本敬三先生にお話をうかが いました.

LT どのように使われているのでしょうか.

精本先生 「数値計算法」という科目で、普通教室 とCL教室を交互に使うような形で授業をしていま す.CL教室では演習をしていますが,時間内に終 わらなかった分は各自が持ち帰って解き,それを WebCTの課題提出機能を使って出してもらってい ます. 現在は、課題をだいたい10パターンつくって いて,同じ課題を解いているのは2人から3人くらい というところです.

提出状況は、ほぼ100%で、自宅から提出してい る学生が多いようです. 課題には1週間の期限を設 けていますが,ぎりぎりに家から提出する人もい て,ほとんど全員が期限を守って出しています. LT 課題の提出がどこからでもできるというのは, 学生にとっての利点の一つですね.WebCTを使わ

れる前と比べていかがでしょうか. **橋本先生** 最初は紙のプリントを使っていました が,その頃より出来が良くなったと感じています.

自ら考察を書く学生もいますし. 課題を丁寧にや るようになりました. 提出のスタイルも良くなって います.一つには,提出された課題に対して間違い を指摘して返していることがあると思います. それ をまた提出させるといった双方向のやり取りの末, 最終的には全員に正しい答案を出してもらうことに なります.これらのやり取りを通して学生の向上心 が上がったと思います.

LT 学生全員にプリントを戻すのは手間がかかるこ とと思いますが,WebCTでは課題の返却が簡単に できる点を活用されていらっしゃるのですね.

精本先生 それから、学生ごとに問題を変えて出 題することが簡単にできるせいか、学生がレポート を写してくるといったことが減りました。採点もし やすいし、コピーも見つけやすいです. 理想として は,ひとりひとり違う問題を出したいと考えていま す. 力がつくようになりますからね.

LT どうもありがとうございました.

編集後記 今年の初めには、色々な方から風邪を引いたという話をよく耳にいたしましたが、みなさまはい かがお過ごしでしょうか. 私も年明け早々,喉をやられてしまいました. 年度末に向けて忙しくなるこの時 期,みなさまも体調にはお気をつけください.本年もよろしくお願いいたします.(及川)

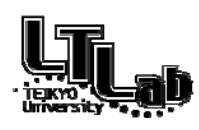

## ラーニングテクノロジー開発室連絡先 http://www.LT-Lab.teikyo-u.ac.jp/

宇都宮キャンパス本部棟2号館2F 202室 028-627-7243 (直通) ◇室員:武井 惠雄(室長),渡辺 博芳,古川 文人,高井 久美子,及川 芳恵 ◇一般的なお問合せ:LT-Staff@LT-Lab.teikyo-u.ac.jp ◇技術的なサポート:LT-Support@LT-Lab.teikyo-u.ac.jp

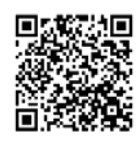